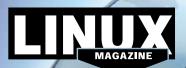

## ADDITIONAL RESOURCES

- [1] Fedora project: https://getfedora.org
- [2] Fedora 24 release notes: https:// docs.fedoraproject.org/en-US/ Fedora/24/html/Release\_Notes/
- [3] Fedora wiki: https://fedoraproject. org/wiki/Fedora\_Project\_Wiki
- [4] Linux Mint: https://linuxmint.com
- [5] Mint 18 release notes: https://linuxmint.com/rel\_sarah\_cinnamon\_whatsnew.php
- [6] Mint user guides: https://linuxmint.com

## DEFECTIVE DVD?

We're happy to replace defective discs. Unless your disc is clearly physically damaged (cracks, deep scratches), please check the data integrity on the DVD first. Using the Linux command line, please type in:

dd if=/dev/cdrom of=/dev/null

This process will take 10-15 minutes. If everything is OK, you should see a message like:

12345464563 bytes in

12345464563 bytes out

DVD BOOT

If you don't have a Linux system at

hand, you can copy the entire disc

contents to a temporary directory

Provided the DVD passes the test,

sary. The problem is caused by an

a replacement disc is not neces-

incompatibility between your

machine and the Linux system

For more information on how to

resources given in the "Additional

description on p3 in the magazine.

resolve this, please consult the

Resources" box in the DVD

everything is OK, you shouldn't

by using any file manager. If

get any error messages.

you are trying to install.

Place this DVD in the drive and restart your system. If your computer doesn't start, make sure your BIOS is configured to boot from a DVD. Enter the BIOS setup menu (see your vendor documentation) and make sure DVD boot is enabled and the DVD drive appears before the hard drive in the boot order.

> If you are trying to install Linux on a notebook, you can find additional support here:

http://tuxmobil.org/

If your disc is physically damaged and/or did not pass the above test, please email us your mailing address and note which DVD (issue, month, and year) needs to be replaced. We will then send you a replacement within a few days.

Send your feedback to subs@linux-magazine.com. fedora 24f

MAGAZINE

ISSUE 190

LINUX

MAGAZINE

ISSUE

190

Fedora

24 24

and

Linux

Mint

8

SEPTEMBER

2016

B

pe held responsible.

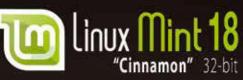

LINUX

Description: Cheve Magnations allow have been added and the the first of the theoriestype base of readitions and been added decks, Datas Wagnaths standard to have a superscript, and the T-Solid for any simulation, how, ar stantage to define and reading reading stantage to be a set of the first.

While this Linux Magazine DVD-ROM has been tested and is to the best of our knowledge free of malicie and is not liable for any disruption, loss, or damage to data and computer systems related to the use of the WWW.LINUX-MAGAZINE.COM